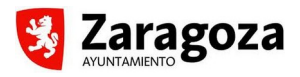

## **Área 3 Informática y Redes Sociales 306 CREA Y EDITA TUS CARTELES CON CANVA**

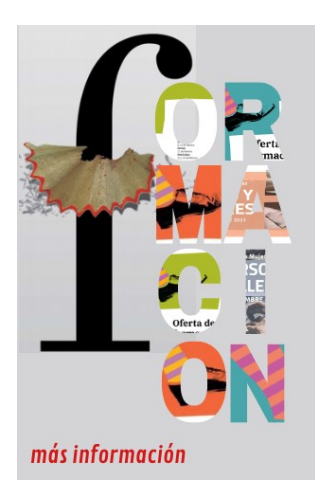

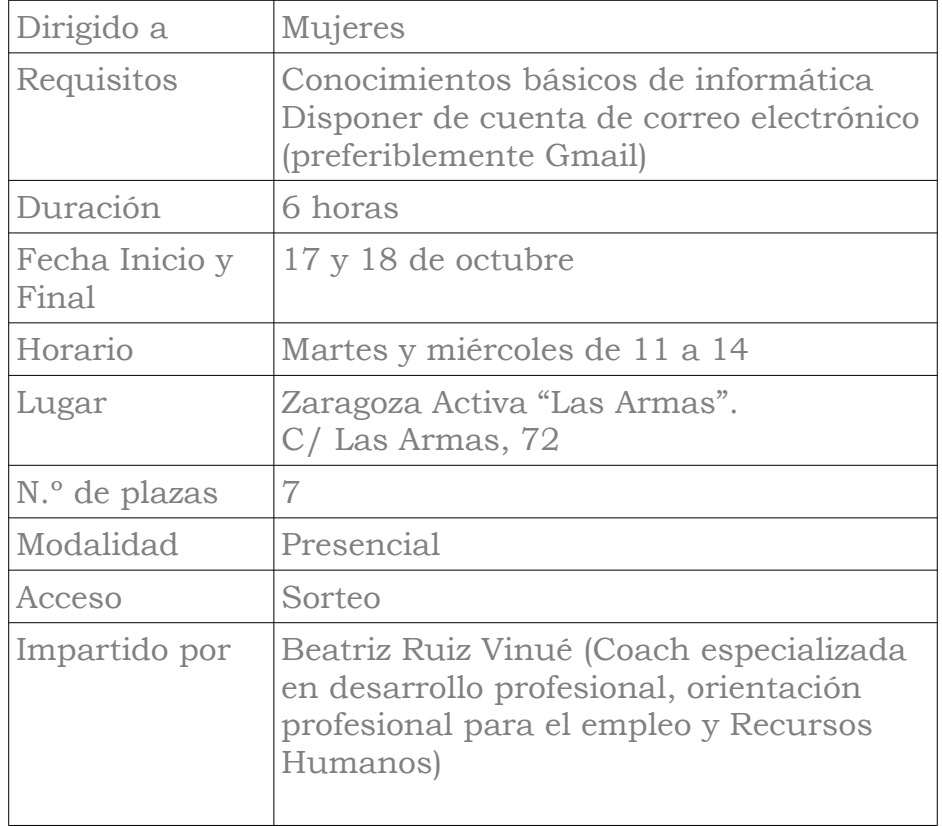

Curso práctico para el uso de la herramienta Canva en su versión gratuita para realizar carteles y similares.

## **OBJETIVO**

Conocimiento y puesta en práctica de las herramientas del programa Canva para realizar carteles, postales, posters, etc.

## **CONTENIDOS**

Canva: Usos, ventajas, propiedades.

Funcionamiento: crear cuenta, plantillas, colores, fotos...

## **METODOLOGÍA**

Presentación gráfica y prácticas de lo que se vaya explicando en clase. Creación de un cartel.